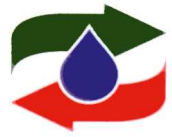

«به نام خدا» بسته های حمایت از دهمین همایش سراسری اتحادیه صادر کنندگان فرآورده های نفت، گاز و پتروشیمی ایران ۶ دی ماه ۹۴ – مرکز همایش های بین المللی صداوسیما

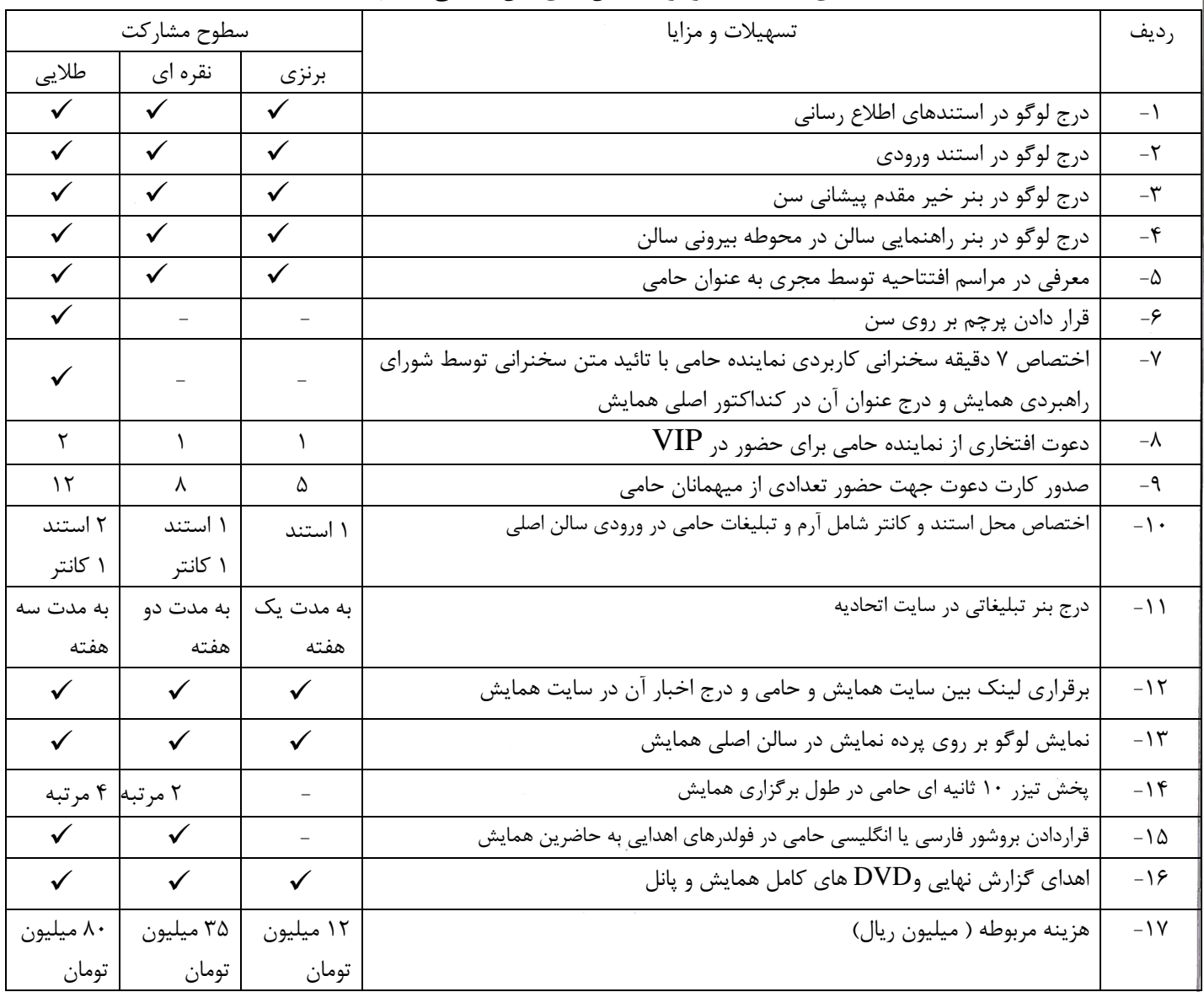

خواهشمند است پس از مشخص نمودن یکی از سطوح حمایت از همایش(برنزی، نقره ای، طلایی و ویژه) مبلغ مورد نظر را به شماره حساب ۳۹۴۸۱۰۰۱۰۸۸۳۹۲۷۱ بانک پاسارگاد شعبه بهار شمالی به نام اتحادیه صادرکنندگان فراورده های نفت، گاز و پتروشیمی ایران واریز و فیش آن را به روابط عمومی اتحادیه ارسال نمایید.

آدرس : تهران \_ فيابان بهشتر \_ فيابان مفتم شمالي \_ فيابان نقدي \_ پلاک ١٠ \_ طبقه اول فكس : ٨٨٥٠٨٣٥٠ تلفن : ۸۸۵۱۱۶۱۱ No.10, Naghdi St., North Mofateh St., Beheshti Ave., Tehran - Iran Tel: (+98 21) 88511611 Fax: (+98 21) 88508250 Email:mail@opex.ir URL:www.opex.ir